# **PREMIÈRE Enseignement de Spécialité**

# **Évaluations Communes Numériques & Sciences Informatiques**

## **SUJET**

**2019 • 2020**

## **www.freemaths.fr**

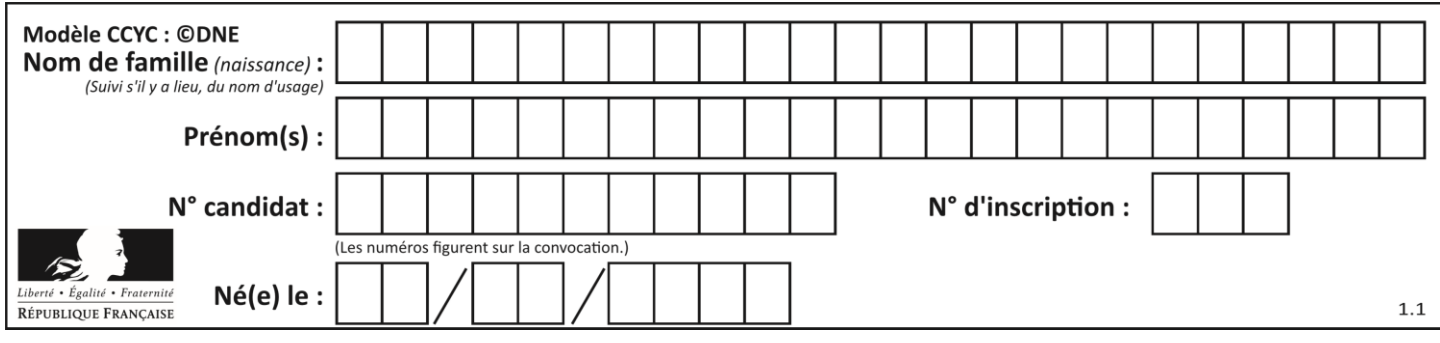

## **ÉPREUVES COMMUNES DE CONTRÔLE CONTINU**

**CLASSE :** Première

**VOIE :** ☒ Générale ☐ Technologique ☐ Toutes voies (LV)

**ENSEIGNEMENT : spécialité Numérique et Sciences Informatiques (NSI)**

**DURÉE DE L'ÉPREUVE :** 02 h 00

**Niveaux visés (LV) :** LVA LVB

**Axes de programme :**

**CALCULATRICE AUTORISÉE :** ☐Oui ☒ Non

**DICTIONNAIRE AUTORISÉ :** ☐Oui ☒ Non

☒ Ce sujet contient des parties à rendre par le candidat avec sa copie. De ce fait, il ne peut être dupliqué et doit être imprimé pour chaque candidat afin d'assurer ensuite sa bonne numérisation.

☐ Ce sujet intègre des éléments en couleur. S'il est choisi par l'équipe pédagogique, il est nécessaire que chaque élève dispose d'une impression en couleur.

☐ Ce sujet contient des pièces jointes de type audio ou vidéo qu'il faudra télécharger et jouer le jour de l'épreuve.

**Nombre total de pages :** 15

L'épreuve consiste en 42 questions, rangées en 7 thèmes.

Pour chaque question, le candidat gagne 3 points s'il choisit la bonne réponse, perd 1 point s'il choisit une réponse fausse. S'il ne répond pas ou choisit plusieurs réponses, il ne gagne ni ne perd aucun point.

Le total sur chacun des 7 thèmes est ramené à 0 s'il est négatif.

La note finale s'obtient en divisant le total des points par 6,3 et en arrondissant à l'entier supérieur.

#### **Le candidat indique ses réponses aux questions en pages 2 et 3.**

**Seules les pages 1 à 4 sont rendues par le candidat à la fin de l'épreuve, pour être numérisées.**

Les questions figurent sur les pages suivantes.

**G1SNSIN03364**

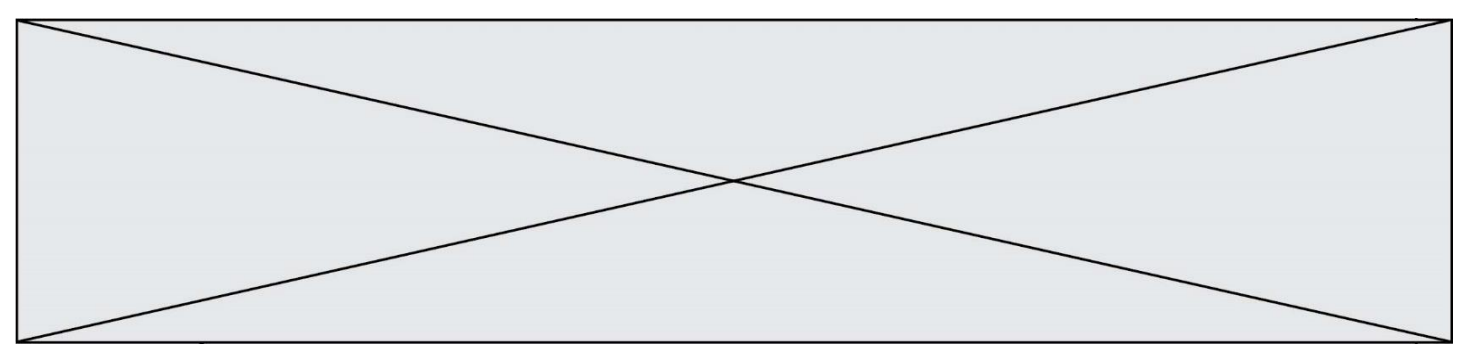

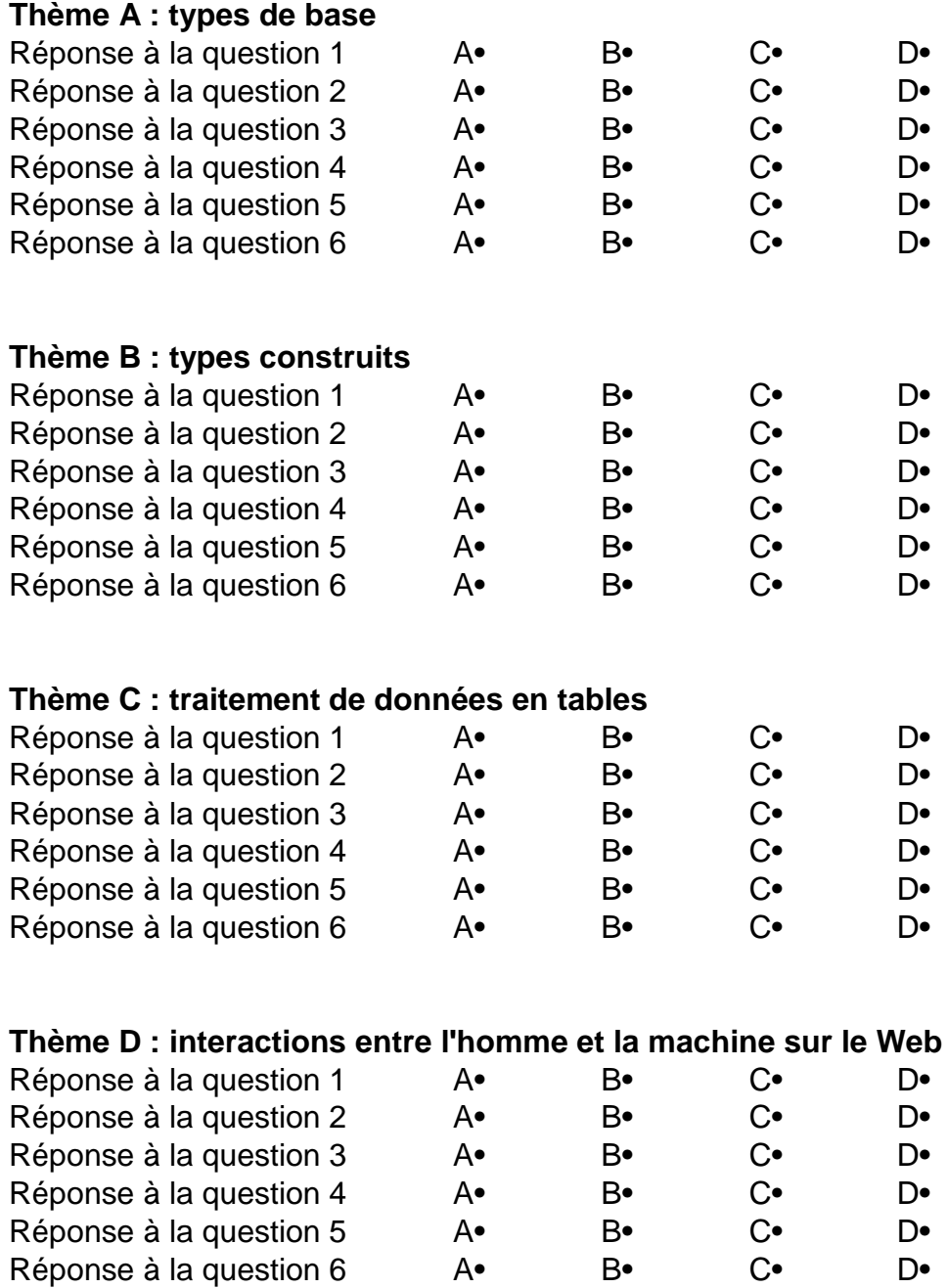

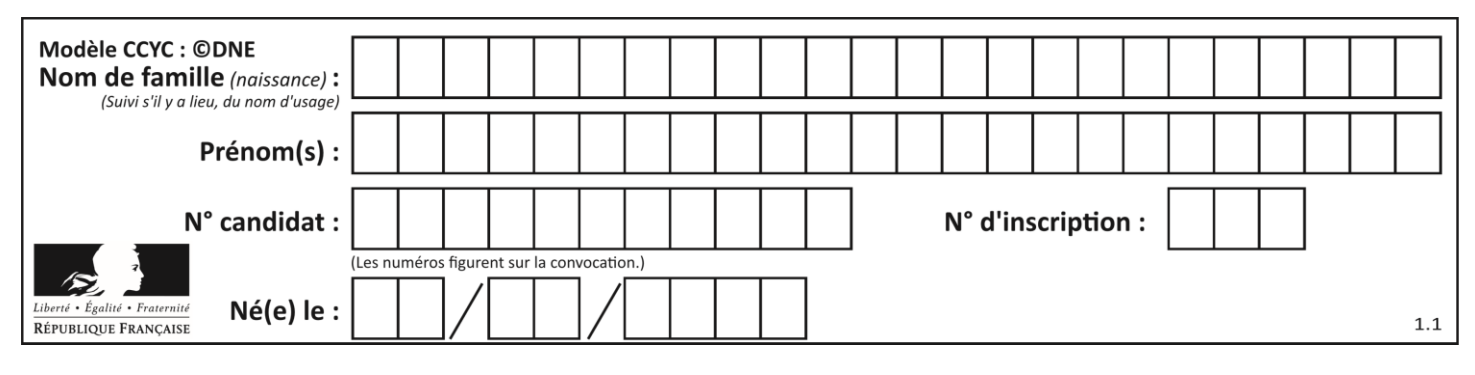

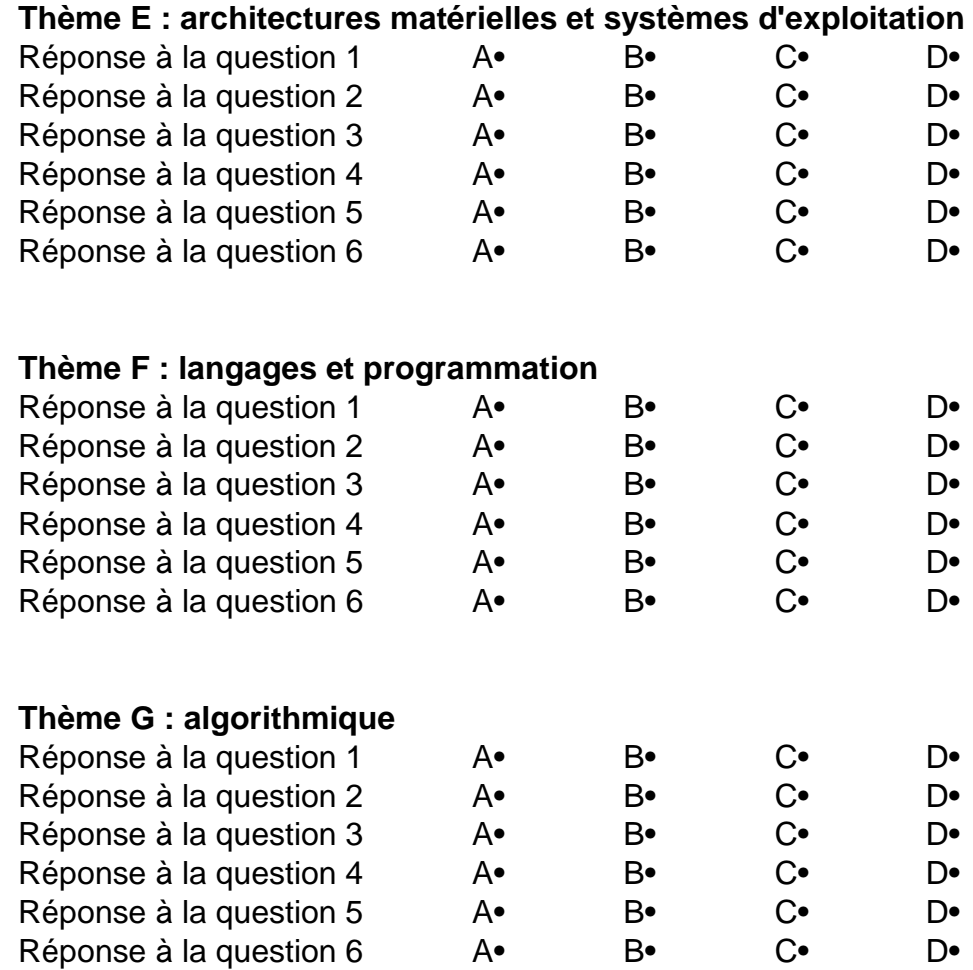

**www.freemaths.fr**

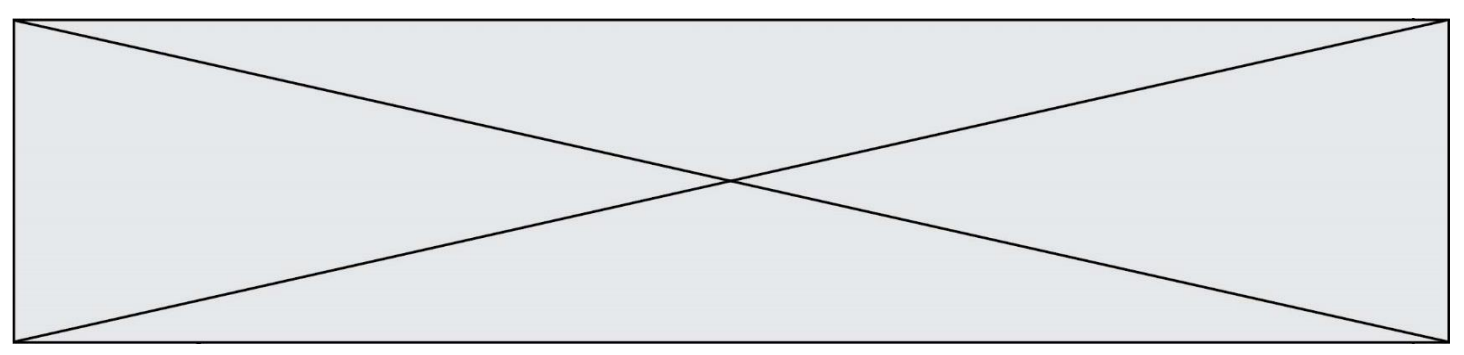

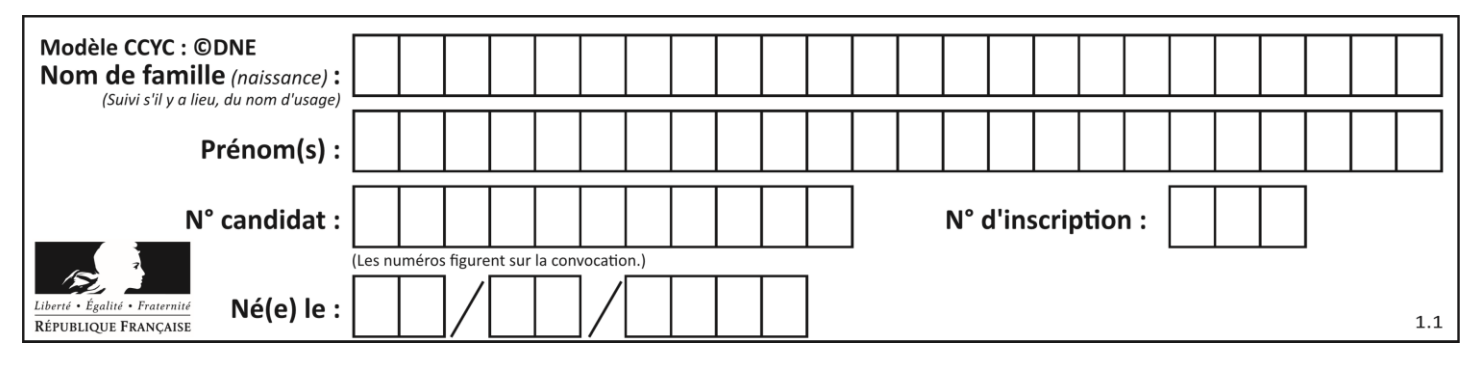

## **Thème A : types de base**

#### **Question A.1**

Quelle est, en écriture décimale, la somme d'entiers dont l'écriture en base 16 (hexadécimale) est  $2A + 2$ ? **Réponses**

- A 22
- B 31
- C 49
- D 44

#### **Question A.2**

Que peut-on dire du programme Python suivant de calcul sur les nombres flottants ?

 $x = 1.0$ 

while  $x := 0.0$ :

 $x = x - 0.1$ 

#### **Réponses**

- A l'exécution peut ne pas s'arrêter, si la variable x n'est jamais exactement égale à 0.0
- B à la fin de l'exécution, x vaut  $-0.00001$
- C à la fin de l'exécution, x vaut 0.00001
- D l'exécution s'arrête sur une erreur FloatingPointError

#### **Question A.3**

Quelle est l'écriture décimale du nombre qui s'écrit 11,0101 en binaire ? **Réponses**

- A 3
- B 3,0101
- C 3,05
- D 3,3125

#### **Question A.4**

À quelle affectation sont équivalentes les instructions suivantes, où a, b sont des variables entières et c une variable booléenne ?

 $c = False$ 

if  $a=\pm b$ :

 $c = True$ 

if  $a > b+10$ :

 $c = True$ 

- A  $c = (a == b)$  or  $(a > b + 10)$
- B  $c = (a == b)$  and  $(a > b + 10)$
- C  $c = not(a == b)$
- D  $c = not(a > b+10)$

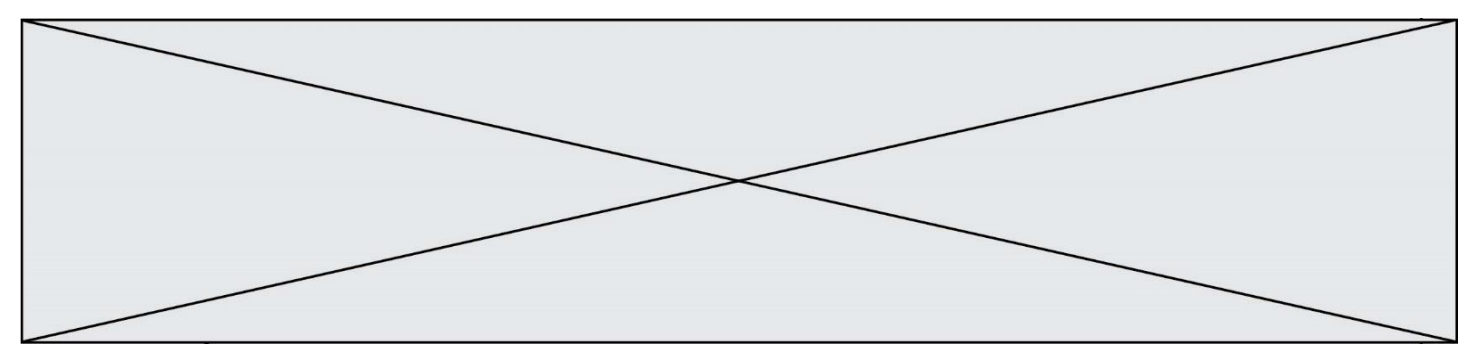

#### **Question A.5**

Soient a et b deux booléens. L'expression booléenne NOT(a AND b) OR a est équivalente à :

### **Réponses**

- A False
- B True
- $C$  NOT(b)
- D NOT(a) OR NOT(b)

#### **Question A.6**

Quelle est la représentation en binaire signé en complément à 2 de l'entier −1 sur un octet ? **Réponses**

- A 1000 0000
- B 1000 0001
- C 1111 1110
- D 1111 1111

## **Thème B : types construits**

#### **Question B.1**

Quelle instruction permet d'affecter la liste [0,1,4,9,16] à la variable tableau ?

#### **Réponses**

- A tableau =  $[i**2 for i in range(4)]$
- B tableau =  $[i**2 for i in range(5)]$
- C tableau =  $[i**2 for i in range(16)]$
- D tableau =  $[i**2 for i in range(17)]$

#### **Question B.2**

La variable sequence contient une liste de lettres, éventuellement répétées, choisies parmi 'A', 'B', 'C', 'D'. On veut créer un dictionnaire effectifs associant à chaque lettre le nombre de fois qu'elle apparaît dans la liste sequence.

Par exemple si sequence contient ['A', 'B', 'B', 'D', 'B', 'A'], effectifs doit contenir {'A':2, 'B':3, 'C':0, 'D':1}. Parmi les scripts suivants, lequel réalise cet objectif ? **Réponses**

## A

effectifs =  $\{'A':0, 'B':0, 'C':0, 'D':0\}$ 

for lettre in sequence:

 $effectifs[letter] = effectifs[letter] + 1$ 

#### B

```
effectifs = \{\}
```
for lettre in sequence:

effectifs[lettre] = effectifs[lettre] + 1

C

effectifs =  $\{'A':0, 'B':0, 'C':0, 'D':0\}$ 

```
for lettre in effectifs.keys():
```
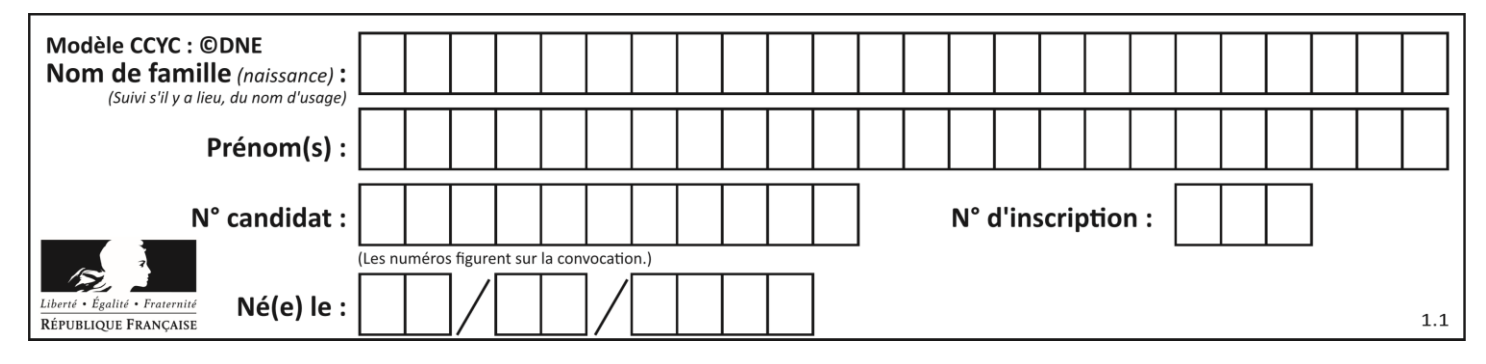

effectifs[lettre] = len([lettre in effectifs])

D

effectifs =  $\{\}$ 

for lettre in effectifs.keys():

effectifs[lettre] = len([lettre in effectifs])

#### **Question B.3**

On définit  $L = [2, 3, 5, 7, -4]$ . En demandant la valeur de L[5], qu'obtient-on ? **Réponses**

A -4

- B 2
- C 3

D une erreur

#### **Question B.4**

On veut affecter à t la valeur [[0,1,2], [3,4,5], [6,7,8], [9,10,11], [12,13,14]]. Pour cela on utilise le code suivant. Par quoi doit-on remplacer les pointillés …… ?

 $n = 5$ 

 $p = 3$ 

 $t = [$  [ …… for j in range(p) ] for i in range(n) ]

**Réponses**

- A  $i^*j + j$
- $B$   $p * i + j$
- C  $p^*i + i$
- $D$   $i*(j+1)$

#### **Question B.5**

On considère le script suivant :

 $t = [2, 8, 9, 2]$ 

 $t[2] = t[2] + 5$ 

Quelle est la valeur de t à la fin de son exécution ?

**Réponses**

- A [2, 13, 9, 2]
- B [2, 8, 14, 2]
- C [7, 13, 14, 7]
- D [7, 13, 9, 2]

#### **Question B.6**

Comment peut-on accéder à la valeur associée à une clé dans un dictionnaire ?

#### **Réponses**

- A il faut parcourir le dictionnaire avec une boucle à la recherche de la clé
- B on peut y accéder directement à partir de la clé
- C on ne peut pas accéder à une valeur contenue dans un dictionnaire à partir d'une clé
- D il faut d'abord déchiffrer la clé pour accéder à un dictionnaire

**G1SNSIN03364**

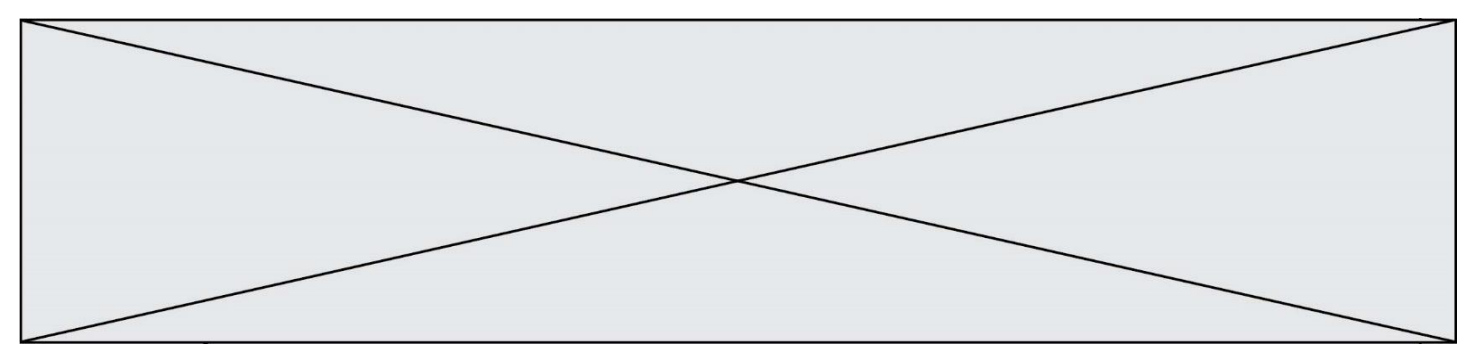

## **Thème C : traitement de données en tables**

#### **Question C.1**

On exécute le script suivant :

- $a = [1, 2, 3]$
- $b = [4, 5, 6]$
- $c = a + b$

Que contient la variable c à la fin de cette exécution ?

#### **Réponses**

- A [5,7,9]
- B [1,4,2,5,3,6]
- C [1,2,3,4,5,6]
- D [1,2,3,5,7,9]

#### **Question C.2**

Quel type de fichier est le plus adapté au traitement des données? **Réponses**

- A PNG
- B PDF
- C CSV
- D DOC

#### **Question C.3**

On définit ainsi une liste t puis une liste r :

 $t = [$  {'id':1, 'age':23, 'sejour':'PEKIN'}, {'id':2, 'age':27, 'sejour':'ISTANBUL'}, {'id':3, 'age':53, 'sejour':'LONDRES'}, {'id':4, 'age':41, 'sejour':'ISTANBUL'}, {'id':5, 'age':62, 'sejour':'RIO'}, {'id':6, 'age':28, 'sejour':'ALGER'}]

 $r = [c for c in t if c['age'] > 30 and c['sejour'] = 'ISTANBUL']$ Combien la liste r contient-elle d'éléments ?

- A 0
- B 1
- C 2
- D 3

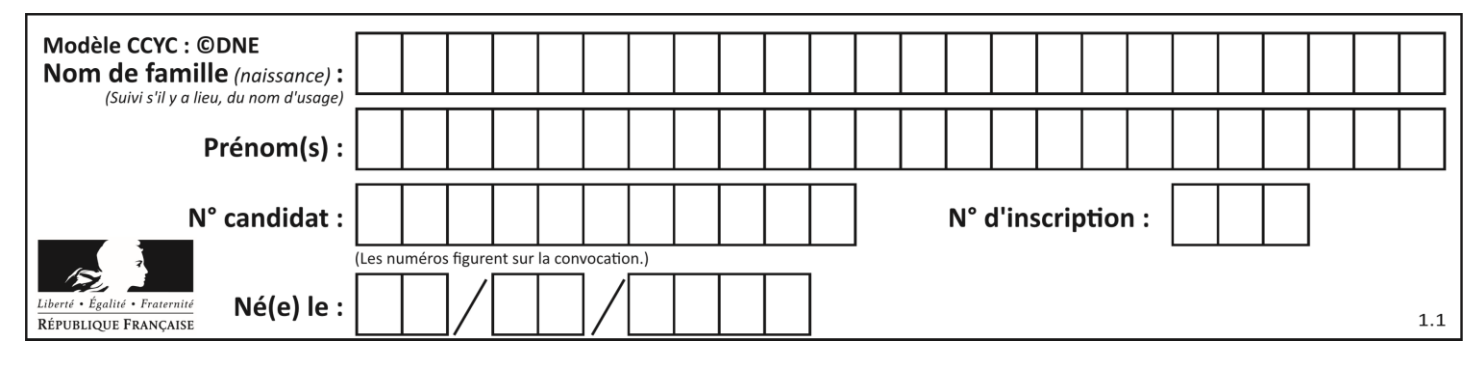

#### **Question C.4**

On exécute le code suivant :

```
collection = [(\text{Renault}, '4L', 1974, 30)] ('Peugeot', '504', 1970, 82),
              ('Citroën', 'Traction', 1950, 77)]
Que vaut collection[1][2] ?
```
#### **Réponses**

A 1970

B '4L'

C ('Peugeot', '504', 1970, 82)

D ('Renault', '4L', 1974, 30)

#### **Question C.5**

On définit une table d'élèves et une liste finale de la façon suivante :

table\_eleves =  $[$  {"prenom": "Ada", "nom" : "Lovelace", "age" : 17},

{"prenom": "Charles", "nom" : "Babbage", "age" : 18},

{"prenom": "John", "nom" : "Von Neumann", "age" : 16} ]

liste\_finale = [ eleve for eleve in table\_eleves if eleve["age"] >= 18 ]

Que contient cette liste finale ?

#### **Réponses**

- A La liste des prénoms des élèves majeurs de la table.
- B La liste des âges des élèves majeurs de la table.

......

- C La liste des élèves majeurs de la table, chaque élément de la liste étant représenté par un dictionnaire.
- D La liste des élèves majeurs de la table, chaque élément de la liste étant représenté par une liste.

#### **Question C.6**

Quelle est la valeur de la variable table à la fin de l'exécution du script suivant :

table =  $[[1, 2, 3], [1, 2, 3], [1, 2, 3], [1, 2, 3]]$ table  $[1][2] = 5$ **Réponses**

A [[1, 5, 3], [1, 2, 3], [1, 2, 3], [1, 2, 3]]

B [[1, 2, 3], [5, 2, 3], [1, 2, 3], [1, 2, 3]]

```
C [[1, 2, 3], [1, 2, 5], [1, 2, 3], [1, 2, 3]]
```

```
D [[1, 2, 3], [1, 2, 3], [1, 2, 3], [1, 5, 3]]
```
## **Thème D : interactions entre l'homme et la machine sur le Web**

#### **Question D.1**

Quel est le nom d'un protocole qui permet à un client de faire une requête de page Web auprès d'un serveur ? **Réponses**

- A WWW
- B FTP
- C HTTP
- D DNS

**G1SNSIN03364**

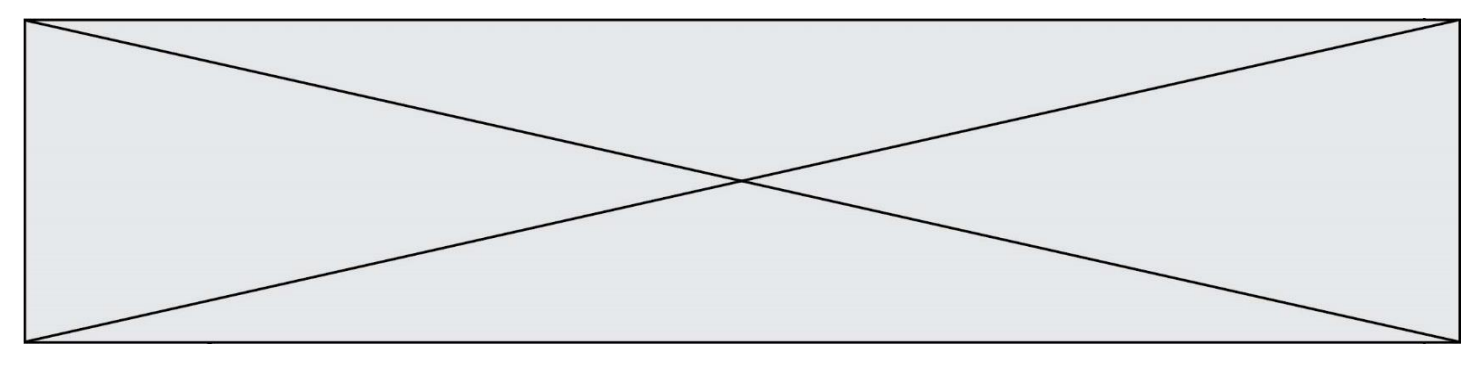

#### **Question D.2**

On souhaite qu'un menu apparaisse à chaque fois que l'utilisateur passe sa souris sur l'image de bannière du site. L'attribut de la balise img dans lequel on doit mettre un code Javascript à cet effet est :

- **Réponses**
- A onclick
- B src
- C alt
- D onmouseover

#### **Question D.3**

Un fichier HTML contient la ligne suivante.

<p>Coucou ! Ca va?</p>

Quelle commande CSS écrire pour que le texte apparaisse en rose sur fond jaune ?

#### **Réponses**

- A p { couleur: rose ; fond: jaune; }
- $B \leq p > \{ \text{ color} = \text{pink background-color} = \text{yellow} \}$
- $C \leq p > \{ \text{ color} = \text{pink} \; ; \; \text{background-color:} \; \text{yellow} \} \langle p \rangle$
- D p { color: pink ; background-color: yellow ; }

#### **Question D.4**

Un site internet utilise une requête HTTP avec la méthode POST pour transmettre les données d'un formulaire. Laquelle des affirmations suivantes est **incorrecte** ?

#### **Réponses**

- A les données envoyées ne sont pas visibles
- B il est possible de transmettre des données de type binaire
- C les données transmises sont cryptées
- D il n'y a pas de restriction de longueur pour les données transmises

#### **Question D.5**

Comment doit-on procéder pour insérer des instructions en javascript dans un fichier html ? **Réponses**

- A Il suffit de mettre les instructions entre les balises <javascript> et </javascript>
- $B$  Il faut utiliser une balise  $\langle$ script $\rangle$
- C Il faut les insérer dans le fichier CSS
- D Il est inutile de mettre des balises spéciales

#### **Question D.6**

Que peut-on affirmer au sujet des formulaires de pages Web ? **Réponses**

- A les variables d'une requête POST sont affichées dans l'URL
- B une requête GET peut être utilisée pour transmettre des données sensibles
- C une requête GET peut transmettre de grandes quantités de données
- D une requête POST peut utiliser tout type de données

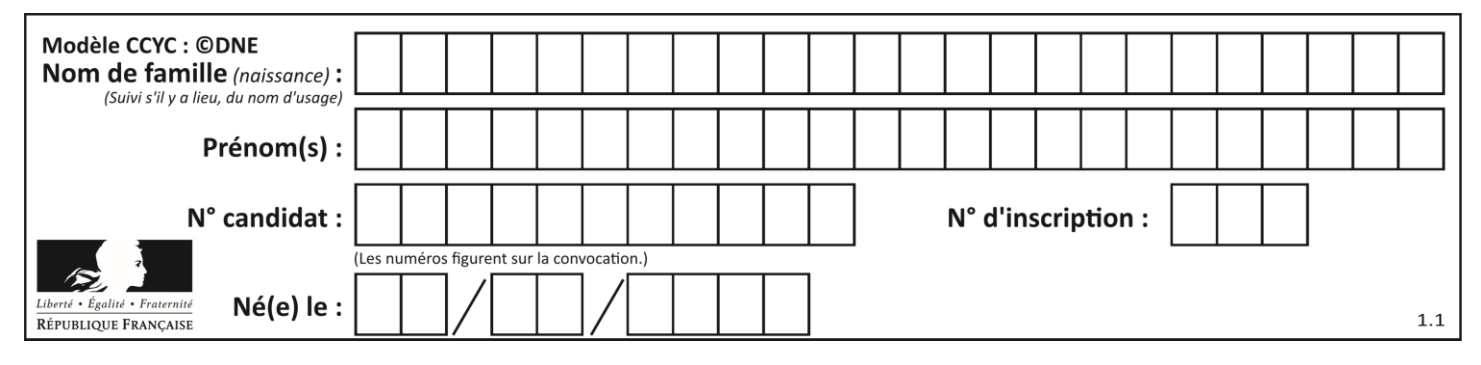

## **Thème E : architectures matérielles et systèmes d'exploitation**

#### **Question E.1**

À partir du répertoire ~/Perso/Doc quelle commande permet de rejoindre le répertoire ~/Public ? **Réponses**

- A cd ./Public
- B cd ../Public
- C cd ././Public
- D cd ../../Public

#### **Question E.2**

Lequel de ces périphériques n'est pas un périphérique d'entrée ? **Réponses**

- A le moniteur
- B le clavier
- C la souris
- D le scanner

#### **Question E.3**

Sous UNIX, que va réaliser la ligne de commande cat file.txt ? **Réponses**

- A rien du tout
- B l'affichage du contenu du fichier file.txt dans la console
- C la création d'un fichier file.txt
- D la suppression du fichier file.txt

#### **Question E.4**

Quel protocole permet d'attribuer dynamiquement une adresse IP ?

- **Réponses**
- A UDP
- B HTTP
- C DHCP
- D DNS

#### **Question E.5**

Dans un ordinateur, que permet de faire la mémoire vive ? **Réponses**

- A Stocker les données de façon permanente
- B Afficher les informations sur l'écran
- C Réaliser les calculs
- D Stocker les données de façon temporaire

#### **Question E.6**

Sous Linux, la console indique que l'utilisateur se trouve dans le dossier /var/lib. Quelle commande doit-il exécuter pour revenir dans son dossier personnel /home/martin ?

- A  $cd \sim$
- B cd /home
- C dir
- D dir /home/martin

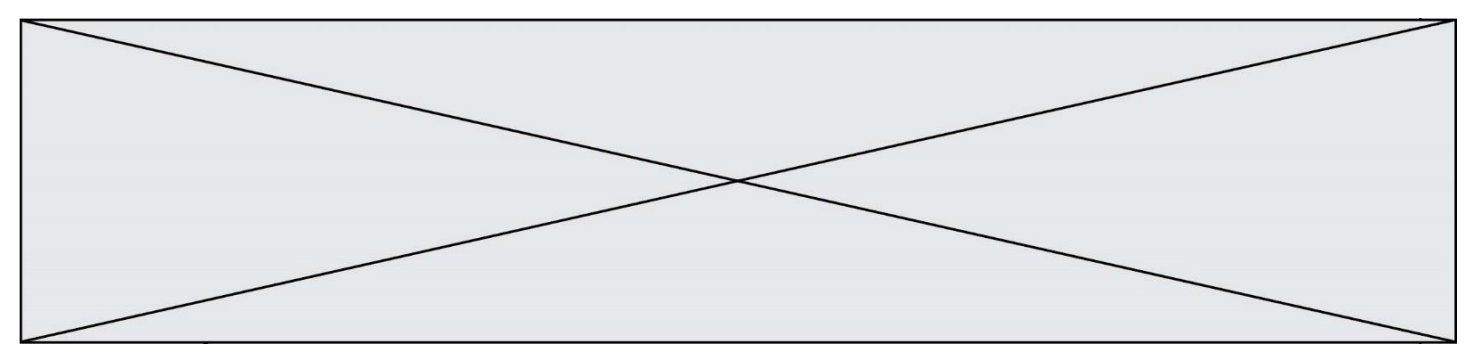

## **Thème F : langages et programmation**

#### **Question F.1**

On exécute le script suivant :

tableau $1 = [1, 2, 3]$ 

tableau $2 = [4, 5, 6]$ 

long = len(tableau1 + tableau2) Quelle est la valeur de la variable long à la fin de cette exécution ? **Réponses**

## A 1

- B 3
- C 6
- 
- D rien, car le code engendre une erreur

#### **Question F.2**

Parmi ces langages, lequel n'est pas un langage de programmation ?

#### **Réponses**

- A HTML
- B JavaScript
- C PHP
- D Python

#### **Question F.3**

La fonction maximum codée ci-dessous en Python doit renvoyer la plus grande valeur contenue dans le tableau d'entiers passé en argument.

def maximum(tableau):

 $tmp = tableau[0]$ 

for i in range(......): # à compléter

if tableau[i] > tmp:

```
tmp = tableau[i]
```
return tmp

Quelle expression faut-il écrire à la place des pointillés ?

- A len(tableau) 1
- B 1,len(tableau) 1
- C 1,len(tableau)
- D 1, len(tableau) + 1

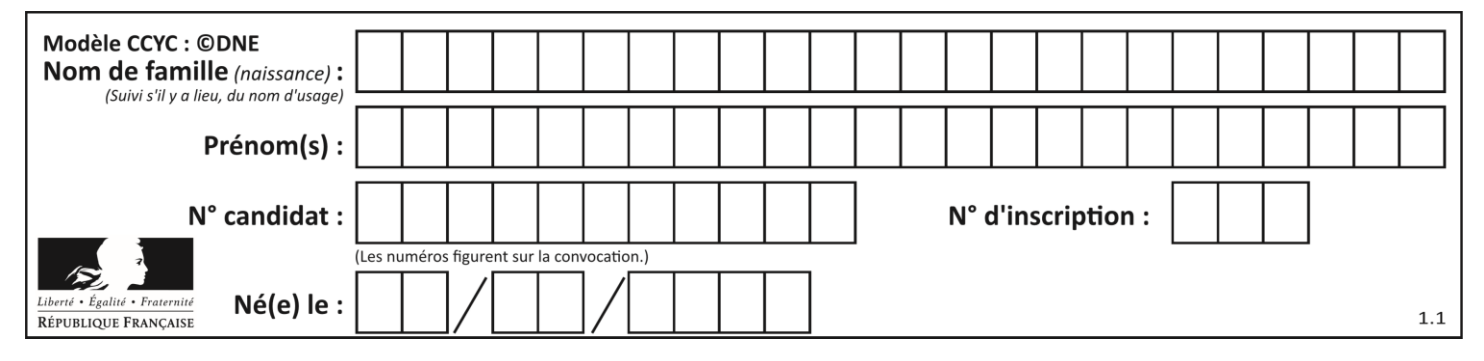

#### **Question F.4**

On considère la fonction suivante :

def comparaison(a,b):

if  $a < b$ :

return a

else:

return b

#### Quel est le type de la valeur renvoyée par l'appel comparaison(6,5) ?

#### **Réponses**

- A un booléen (vrai/faux)
- B un nombre entier
- C un nombre flottant
- D une chaîne de caractères

#### **Question F.5**

On définit :

def f(a,m):

 $i = 1$ 

 $n = 0$ 

while  $n \le m$ :

```
i = i * a
```

```
n = n + 1
```
return i

Quelle est la valeur renvoyée par l'appel f(2,4) ? **Réponses**

#### A 8

- B 16
- C 32
- D 64

#### **Question F.6**

On a écrit une fonction qui prend en paramètre une liste non vide et qui renvoie son plus grand élément. Combien de tests faudrait-il écrire pour garantir que la fonction donne un résultat correct pour toute liste ?

- A deux tests : pour une liste à un élément et pour une liste à deux éléments ou plus
- B deux tests : pour le cas où le plus grand élément est en début de liste, et pour le cas où le plus grand élément n'est pas en début de liste
- C trois tests : pour une liste vide, pour une liste à un élément, et pour une liste à deux éléments ou plus
- D il faudrait écrire une infinité de tests : on ne peut pas prouver que cette fonction est correcte, simplement en la testant

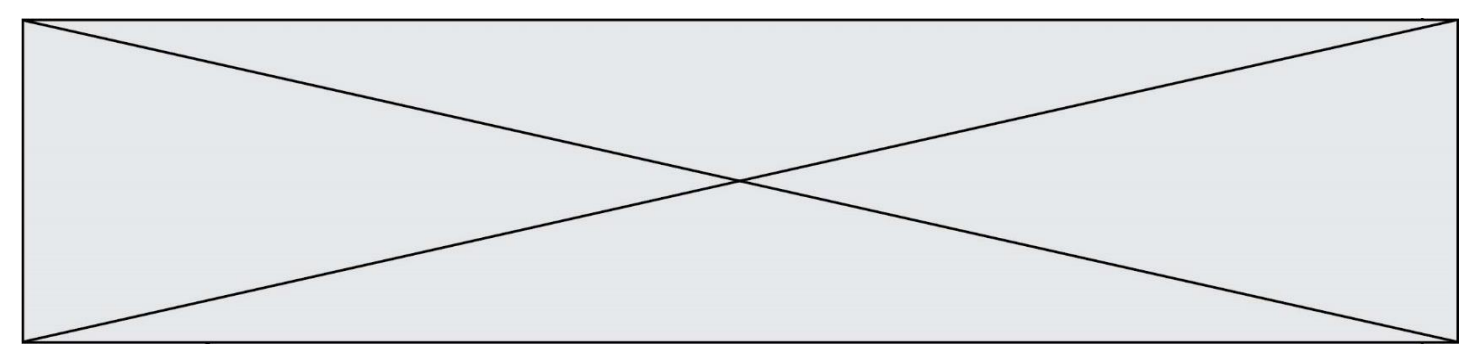

## **Thème G : algorithmique**

#### **Question G.1**

On considère la fonction suivante :

def comptage(phrase,lettre):  $i = 0$ for j in phrase: if  $j =$  lettre:  $i = i+1$ 

return i

Que renvoie l'appel comptage("Vive l'informatique","e") ?

**Réponses**

- $\overline{A}$
- B 2

C 19 D 'e'

#### **Question G.2**

Quelle est la valeur de c à la fin de l'exécution du code suivant :

```
L = [1, 2, 3, 4, 1, 2, 3, 4, 0, 2]
```
 $c = 0$ 

for k in L:

```
if k == L[1]:
```
#### $c = c+1$

**Réponses**

#### A 0 B 2

 $\begin{bmatrix} C & 3 \\ D & 1 \end{bmatrix}$ 

 $10$ 

#### **Question G.3**

La fonction suivante doit calculer le produit de tous les éléments de la liste passée en paramètre. Avec quelles expressions doit-on la compléter pour que cette fonction soit correcte ?

def produit (L):

 $p = ...$ 

for elt in L:

.......

return p

- A 1 puis  $p = p * e$ lt
- B 0 puis  $p = p * e$ lt
- C 1 puis  $p = e$ lt
- D 0 puis  $p = e$ lt

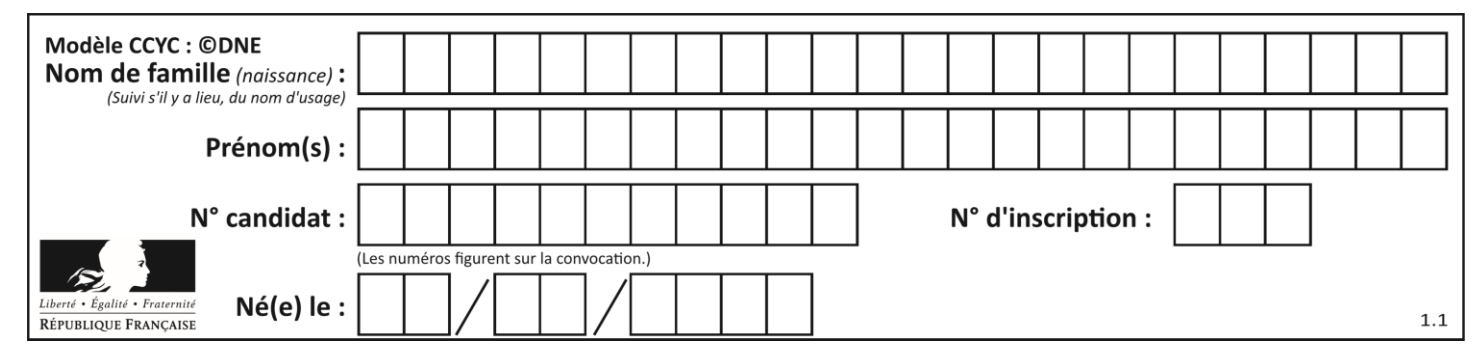

#### **Question G.4**

La fonction maximum doit renvoyer la valeur maximale d'un tableau de nombres. Par quoi doit-on remplacer les pointillés pour qu'elle donne le résultat attendu ?

def maximum(T):

 $maxi = T[0]$ 

for i in range(len(T)):

....  $T[i] > \text{maxi}:$ 

......

return maxi

#### **Réponses**

- A if puis, sur la ligne suivante,  $maxi = T[i]$
- B while puis, sur la ligne suivante,  $maxi = T[i]$
- C if puis, sur la ligne suivante, maxi = maxi + 1
- D while puis, sur la ligne suivante,  $maxi = maxi + 1$

#### **Question G.5**

Que fait la fonction suivante :

def trouver(L):

 $i = 0$ 

for  $j$  in range $(1, len(L))$ :

if  $L[i] \geq L[i]$ :

 $i = j$ 

return i

#### **Réponses**

- A elle renvoie le maximum de la liste
- B elle renvoie le minimum de la liste
- C elle renvoie l'indice de la première occurrence du maximum de la liste
- D elle renvoie l'indice de la dernière occurrence du maximum de la liste

#### **Question G.6**

```
def traitement(tableau):
  r = 0 for i in range(1, len(tableau)):
     if tableau[i] > tableau[r]:
        r = i return r
```
Cette fonction dont le paramètre est un tableau de nombres renvoie :

- A la somme des éléments du tableau passé en paramètre
- B la moyenne des éléments du tableau passé en paramètre
- C l'élément le plus grand du tableau passé en paramètre
- D l'indice (ou index) du plusgrand élément du tableau passé en paramètre